L.R.I. Orsay - Equipe Démons

# Preuves de programmes imperatifs dans le systeme Communication and the Communication of the Communication of the Communication of the Communica

# Tri par insertion <sup>d</sup>'un tableau

nicolas Magaudiness Magaudiness Magaudiness Magaudiness Magaudiness Magaudiness Magaudiness Magaudiness Magaud<br>Nati Stage de première année du Magistère d'Informatique et Modelisation de <sup>l</sup>'E.N.S. Lyon

Responsables du stage : Christine Paulin et Jean-Christophe Filli^atre

### Introduction

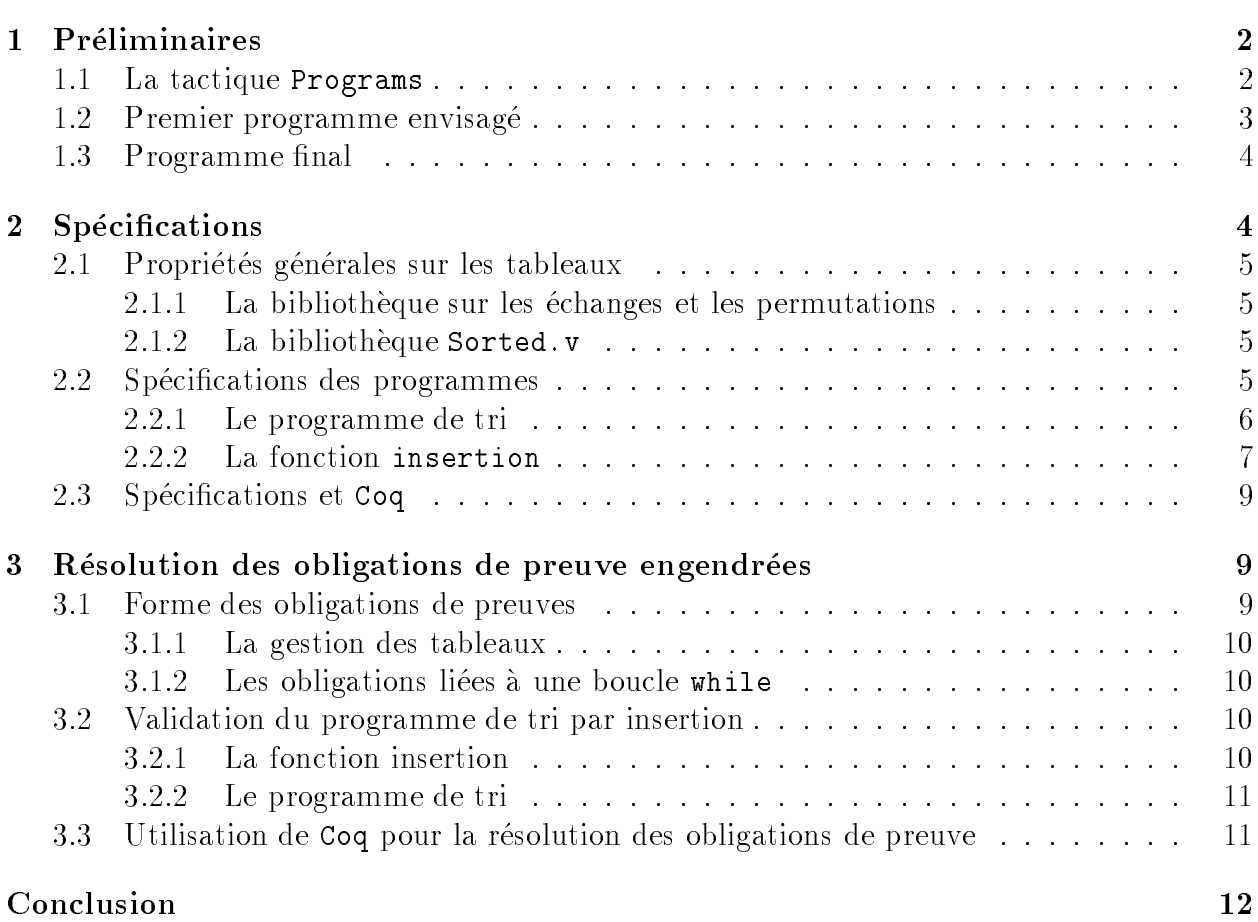

La validation d'un logiciel telle qu'elle peut se faire en B (ou dans d'autres systèmes formels) est obligatoire des qu'il s'agit d'applications critiques (logiciels embarques, protocoles de communication réseaux, logiciel de contrôle d'un réacteur nucléaire), ou plus proches de nous de protocoles bancaires (cartes, transferts de fonds. . . ). Les tests experimentaux ne suf fisent pas à assurer que le logiciel est fiable. L'utilisation d'une méthode formelle permet non seulement de valider un systeme, mais aussi d'assurer l'adequation entre le besoin exprime (les spécifications) et le produit final.

Dans le cadre des langages purement fonctionnels basés sur le  $\lambda$ -calcul, on peut facilement faire des preuves en utilisant l'isomorphisme de Curry-Howard qui relie les notions de preuve et de programme. Cependant, la majorité des logiciels existants sont écrits dans des langages impératifs. Il est donc nécessaire de disposer de méthodes formelles de preuves sur les programmes imperatifs. La logique de Hoare ou la methode de preuves assertionnelles a la Floyd en sont des exemples. D'autre part, il semble intéressant de disposer d'une méthode formelle associée à un outil de preuves puissant.

Le système Coq [2, 1] est un assistant de preuves implantant une logique d'ordre supérieur, le Calcul des Constructions Inductives. Ce formalisme étant lui-même un  $\lambda$ -calcul typé, il est donc bien adapté à la preuve de programmes purement fonctionels. On peut légitimement s'interroger sur l'adaptation d'un tel systeme a la validation de programmes imperatifs vis-à-vis de leurs spécifications.

Une méthode de correction totale "à la Hoare" de programmes impératifs (écrits dans un syntaxe proche de celle de Caml) a été récemment implantée dans le système Coq. A partir de la donnee d'un programme imperatif annote (comme en logique de Hoare : preconditions, postconditions, invariants de boucle...), la tactique engendre la liste des propriétés à démontrer pour valider le programme.

Dans ce rapport, on présente le développement d'une preuve d'un programme de tri par insertion d'un tableau. A travers cette preuve, il s'agit de voir si le langage de spécifications Gallina et les outils de preuve du systeme Coq conviennent pour etablir la correction d'un programme. Après avoir défini ce programme et ces caractéristiques, on va spécifier précisément les propriétés qu'il doit vérifier; puis finalement, on établira chacune de ses propriétés a l'aide des outils de preuve du systeme Coq, ce qui validera le programme vis-a-vis de ses spécifications.

### Préliminaires  $\mathbf{1}$

On se propose de realiser la preuve formelle de correction totale d'un programme de tri par insertion d'un tableau de taille N (dont les indices valides sont compris entre 0 et  $N-1$ ) au moyen de la tactique Programs.

#### 1.1La tactique Programs

Cette tactique, dont on trouvera la description complète dans [1] sera considérée ici comme une bo^te noire. On se contentera d'en decrire le comportement tel qu'on l'observe depuis l'extérieur.

A partir d'un programme imperatif (annote dans le style de la logique de Hoare), la tactique construit un arbre de preuve incomplet *i.e.* dans lequel certaines propriétés restent à démontrer : ce sont les obligations de preuve engendrées. De plus, la tactique assure que si l'utilisateur parvient à montrer ces différents buts, la correction totale du programme sera etablie. Cependant, ce dernier reste libre, soit de conclure que tous ces buts sont trivialement démontrables, soit d'utiliser les outils de preuve du système Coq pour les montrer, soit même d'utiliser un autre assistant à la démonstration mieux adapté au cas considéré.

#### 1.2Premier programme envisagé

On considere d'abord un programme naturel de tri par insertion d'un tableau comme on pourrait l'écrire en Caml. La fonction insertion prend en paramètre le tableau  $a$ , sa taille  $n$ , ainsi que l'indice i de l'élément à insérer. Les paramètres de la fonction  $tri$  sont quant à eux le tableau a et sa taille n.

```
let insertion a n i =
    let v = a. (i) and j= ref i in
        begin
            while ((!j > 0) && (a.(!j-1) > v)) do
                    a.(!j) <- a.(!j-1);
                    j := 1j-1done:
            - - - - -a.(i) \leftarrow v;
            \mathbf{a}end
;;
let tri a n =
  let i = ref 1 inbegin
        while (!i < n) do
           (insertion a n !i) ;
           i := !i+1done;
        a
      end
;;
```
Ici, on utilise le fait que le mode habituel d'evaluation des connectives logiques (or, and) est paresseux. En Caml (ou C) par exemple, l'evaluation du second argument de la connective and ne s'effectue qu'après celle du premier argument et seulement si ce dernier s'est évalué a true. Dans le programme ci-dessus, cela permet de garantir que l'on n'accede jamais au tableau hors des bornes.

Or la tactique de correction utilisee considere les connectives comme des fonctions strictes, et ne fait aucune hypothese sur l'ordre d'evaluation des parametres d'une connective logique. Ainsi, il n'est pas possible de prouver la correction du programme precedent dans ce cadre. Et, en effet, il est clair que le programme proposé n'est pas correct vis-à-vis de la sémantique du langage utilisé pour décrire les programmes.

On va donc reprendre le programme précédent et le modifier légèrement afin qu'il n'utilise plus la semantique paresseuse des connectives, mais qu'explicitement les tests concernant l'indice i et la valeur  $A[i]$  soient séparés. De cette façon, on pourra garantir que tout accès au tableau se fait bien dans les bornes.

#### 1.3Programme final

La nouvelle version proposée introduit une nouvelle variable booléenne et conduira à une spécification et une preuve un peu plus compliquées de la validité du programme. Le programme de tri que l'on considèrera dans la suite de cette étude est le suivant (où seule la fonction insertion a été modifiée).

```
let insertion a n i =
    let v = a. (i) and j=ref i and fini = ref false in
        begin
           while ((!) > 0) && (not !fini)) do
             (if (a.('j-1) > v)then begin
                       a.(!) \leftarrow a.(!) -1;
                       j := !j-1end
                 else begin fini := true end)
           done;
      a.(!j) <- v
    end
;;
let tri a n =
  let i = ref 1 inbegin
        while (!i < n) do
          (insertion a n !i) ;
          i := !i+1done;
        a
      end
;;
```
On dispose maintenant d'un programme dont on veut montrer qu'il réalise bien le tri par insertion d'un tableau de taille N (indicé de 0 à  $N-1$ ). Pour cela, on doit maintenant formaliser, *i.e.* spécifier quelles propriétés un tel programme doit vérifier.

### 2**Spécifications**

Pour obtenir une preuve du programme de tri par insertion présenté dans la section précédente, on va procéder en deux temps en utilisant le *caractère modulaire* du programme. Ainsi la spécification et la preuve elle-même seront modulaires. Une fois que l'on aura établi une preuve de correction du tri s'appuyant sur une specication precise de la fonction insertion (donnée d'une pré et d'une postcondition, liste des effets), on pourra facilement construire une nouvelle preuve d'un programme de tri insertion par dichotomie par exemple. Pour cela, il sut de faire la preuve d'une fonction d'insertion par dichotomie dans un tableau trie qui ait les mêmes pré et postconditions que la fonction insertion précédente.

#### 2.1Propriétés générales sur les tableaux

Le langage de description des programmes impératifs n'implémente pas physiquement les tableaux, ces derniers sont représentés dans Coq par un type abstrait et axiomatisés par les operations de lecture (access), ecriture (store) et de creation (new). Nous reviendrons sur la manière dont les tableaux sont gérés dans la section 3.1.1 consacrée à la preuve proprement dite.

On distingue deux types de propriétés sur les tableaux :

- $=$  la notion d'échange de deux éléments et celle de permutation;
- $\sim$  la notion d'ordre et d'éléments triés dans le tableau.

#### 2.1.1La bibliothèque sur les échanges et les permutations

Les propriétés des échanges et des permutations y sont définies. La relation de permutation est définie comme la plus petite relation réflexive, symétrique et transitive qui contienne tous les échanges.

#### 2.1.2La bibliothèque Sorted.v

Pour faire des preuves sur les tableaux tries, il fallait disposer d'un bibliotheque de propriétés simples. On a tout d'abord défini la propriété sorted array qui traduit le fait pour une partie d'un tableau d'être triée par ordre croissant, puis à partir de cette définition, plusieurs lemmes simples sur les tableaux triés ont été établis.

Le lemme sorted elements donne des propriétés d'ordre entre deux éléments d'un même sous-tableau trie. On dispose d'autre part de lemmes permettant de passer d'un tableau trie des indices i à j à un tableau trié des indices i à j + 1 sous réserve dans  $A[j + 1]$  soit plus grand que  $A[j]$ .

### 2.2 Spécifications des programmes

Informellement, ce que l'on désire obtenir est la propriété suivante : "A partir d'un tableau quelconque de taille  $N > 0$ , on veut obtenir un tableau trié par ordre croissant et qui soit une permutation du tableau initial". Il s'agit maintenant de formaliser tout cela dans le langage de spécification de Coq.

#### Le programme de tri 2.2.1

La fonction insertion insère le  $n^{i\text{ème}}$  élément d'un tableau dans le sous-tableau trié  $[0 \ldots n-1]$ . Elle a pour postcondition que le tableau est maintenant trié de 0 à n et que celui-ci est bien une permutation du tableau de depart.

On peut facilement écrire un "prototype" de la fonction insertion sur lequel on s'appuyera pour montrer la correction du programme de tri, puis nous reviendrons plus tard sur la spécification précise interne de la fonction insertion. Pour l'instant, nous nous contentons de l'observer de l'extérieur.

```
Global Variable insertion : (n:Z)
                             returns u:unit
                             reads A
                             writes A
                             pre (sorted_array N A '0' 'n-1')/\('1<=n<N')
                             post ((sorted_array N A '0' n)/\setminus(permut A A@))
                              end.
```
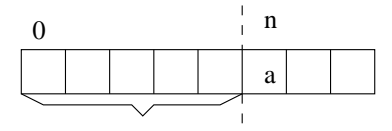

Tableau trié de 0 à n-1

FIG. 1 - Insertion du n<sup>ieme</sup> élément d'un tableau dans le sous-tableau triè  $0 \ldots n-1$ 

On peut remarquer la notation A@ dans (permut A A@), celle-ci permet de faire référence au tableau A avant l'exécution de insertion. La notation particulière A00 permet de faire référence au tableau A initial. Cela permet de parler facilement du tableau à n'importe quel etape de l'execution du programme sans avoir a utiliser un grand nombre de variables temporaires.

A partir de cette représentation et du code de tri, on peut spécifier l'invariant et le variant utilisés dans la preuve. Pour le variant, il est clair que  $N - i$  décroit strictement à chaque itération et qu'il reste toujours supérieur ou égal à zéro. L'invariant, quant à lui, se divise en deux parties, l'une traduit le fait que le tableau se trie un peu plus à chaque étape et l'autre assure qu'a chaque iteration de la boucle, le tableau courant est bien une permutation du tableau initial.

Enfin, on annote le programme par une postcondition représentant exactement le résultat attendu : le tableau <sup>a</sup> est trie par ordre croissant et c'est une permutation du tableau de depart.

```
Correctness tri
  {`N>0`}
  let i = ref 1 inbegin
```

```
while (!i < N) do
    { invariant ((sorted_array N A '0' 'i-1')/\(permut A A@0)/\('1<=i')) as I
     variant 'N-i' }
    (insertion !i) { (sorted_array N A '0' i)/\(permut A A@) };
    i := (Zs \; | i)done
end
\{ (sorted_array N A '0' 'N-1')/\(permut A A@0) }.
```
#### 2.2.2 La fonction insertion

Le corps de cette fonction se réduit à une boucle while, il s'agit donc de trouver un invariant permettant de prouver la correction partielle et un variant permettant d'etablir la terminaison, ce qui nous donnera une preuve de correction totale de la fonction insertion. La difficulté réside dans le fait que l'invariant n'est pas très général. Avant d'écrire l'invariant relatif aux propriétés de tri du sous-tableau considéré, interessons-nous au problème de la permutation.

Ici, le tableau n'est pas modifié par des échanges, mais à la première itération, un élément du tableau (celui que l'on veut inserer dans la partie triee) est remplace par son voisin de gauche et le tableau n'est donc plus une permutation du tableau initial. Cependant, il est clair que tout au long de la boucle, un des elements du tableau est present dans deux cases successives, on peut donc en substituter un par la valeur de l'élément manquant dans le tableau (stocke dans v) et avoir ainsi une permutation du tableau de depart.

Pour ce qui concerne l'invariant sur les propriétés de tri, il est un peu plus compliqué, à l'itération où j vaut j0, on doit avoir des informations et pouvoir accéder aux cases d'indices  $j0-1$  et  $j0+1$ . De ce fait, on ne peut pas définir un invariant simple qui soit vrai quelle que soit la valeur de j; cependant les problemes se trouvent aux bornes du domaine de j. On a donc deux cas particuliers:  $j = n$  (la première itération de la boucle), ce qui correspond à inv\_n et  $j = 0$  (l'invariant en fin de corps de boucle lorsque l'on avait  $j = 1$  et  $A[j-1] > v$ à l'entrée de la boucle), ce qui correspond à inv\_0. Finalement, on a un invariant général global inv lorsque j est compris strictement entre 0 et n  $(0 \lt j \lt n)$ . Voici les définitions de ces 3 invariants :

 $\sim$  l'invariant "initial"

```
Definition inv_n := [N:Z] [A: (array N Z)] [j:Z] [n:Z] [v:Z] [b:bool]('i=n' \rightarrow( (sorted array N A '0' 'j-1')
       \wedge (Zle v A#[j])
       \wedge ((b=true) -> (Zle A#['j-1'] v))
       \lambda)
   ).
```
 $-$  l'invariant "final"

```
Definition inv 0 := [N:Z] [A:(array N Z)][i:Z][n:Z][v:Z]('i=0' ->
```

```
( (sorted_array N A j 'n')\wedge (Zle v A#[j])
    \mathcal{L})
).
```
 ${\rm -}$  l'invariant général pour  $0 < j < n$ 

```
Definition global_inv := [N:Z] [A:(array N Z)] [j:Z] [n:Z] [v:Z] [b:bool]('0 < j < n' ->
       ( (sorted_array N A '0' 'j-1')
       \sqrt{\phantom{a}} (sorted_array N A 'j' 'n')
       \bigwedge (Zle A#['j-1'] A#['j+1'])
       \wedge (Zle v A#[j])
       /\ ((b=true) -> (Zle A#['j-1'] v))
       )
  ).
```
L'invariant total, du moins pour la partie concernant la propriété de tri sera formé de la conjonction des 3 invariants precedents.

La conjonction de cet invariant, de l'invariant de permutation décrit précédemment et d'une dernière propriété ' $0 \leq j \leq n'$  nécessaire pour prouver que les accès au tableau se font bien dans les bornes nous donne notre invariant définitif tel qu'on peut l'observer ci-dessous dans le programme annoté.

```
Correctness insertion
   fun (n:Z) \rightarrow\{((sorted\_array N A '0' 'n-1') /\n \ (1<=n<N')\}let v = ref A[n] in
    let j = ref n in
    let fini = ref false in
    begin
      while ((!) > 0) and (not (sumbool_of_bool !fini))) do
        { invariant (( (global_inv N A j n v fini)
                         \wedge (inv_0 N A j n v)
                         /\ (inv_n N A j n v fini)
                      )
                     /\ (permut (store A j v) A@0)
                     \wedge ('0<=j<=n')
                     ) as I
          variant (fini,j) for R }
        (if (A[(Zpred !j)] > !v)then begin
                   A[!j] := A[(2pred |j)];j := (Zpred | j)end
           else begin fini := true end)
                   \{((R (fini, i) (fini@, i@)) / \(( (global_inv N A j n v fini)
                         \wedge (inv_0 N A j n v)
                         \bigwedge (inv_n N A j n v fini)
                      )
```

```
/\ (permut (store A j v) A@0)
                      \wedge ('0 < = j < = n')
                      ))}
 done;
     A[\cdot j] := \cdot vend
\{ (sorted_array N A '0' n) /\ (permut A AQ)}.
```
Il ne reste plus qu'à définir le variant et la relation d'ordre bien fondé associée. Le while a deux possibilités de terminaison, soit  $j \leq 0$  soit  $fini = true$ , le variant doit donc traduire ces deux cas. On commence par définir un ordre bien fondé sur les booléens:  $True < False$ . Puis une relation R qui représente l'ordre lexicographique sur le type *booléen*  $\times$  *entier relatif* positif. Cette relation est définie de manière suivante :

 $\forall (b, j)(b', j') \in \text{bool} * \mathbf{Z}^+ \quad (R (b, j) (b', j')) \iff (b <sub>bool</sub> b') \vee ((b = b') \wedge (Zwf '0' j j'))$ 

où  $Zw f$  '0' est la relation d'ordre bien fondé usuelle sur les entiers relatifs positifs. **Rappel**: soit un ensemble E et une relation d'ordre R sur E; on dit que R est une relation d'ordre bien fondé sur  $E$  si et seulement s'il n'existe pas de suite infinie strictement décroissante d'éléments de E.

#### 2.3Spécifications et Coq

La spécification du problème est largement indépendante du formalisme logique utilisé. Ici, la quasi-totalité des propriétés et des axiomes sont exprimés dans la logique du premier ordre. La puissance du Calcul des Constructions Inductives n'est pas necessaire pour pouvoir specier, un formalisme logique base sur la theorie de ensembles de Zermelo-Frankel serait suffisant. Cependant, le calcul des constructions inductives s'avère très utile lorsqu'il s'agit de définir inductivement les permutations à partir des échanges. De plus, la tactique Correctness [1] exploite également tous les avantages d'un formalisme logique d'ordre supérieur pour analyser le programme annoté et générer automatiquement les obligations de preuve.

#### 3Résolution des obligations de preuve engendrées

Une fois le programme annoté, on le soumet à la tactique Correctness qui va engendrer l'arbre de preuve et les obligations de preuves a montrer pour valider le programme. Dans cette section, nous allons nous interesser a la forme des obligations de preuve ainsi qu'a la manière de les résoudre au moyen de l'assistant de preuve Coq.

#### 3.1Forme des obligations de preuves

Les obligations de preuve sont assez naturels et proches de celles que l'on exigerait d'une preuve "à la main" ou d'une preuve plus formelle en Logique de Hoare.

#### 3.1.1La gestion des tableaux

Les tableaux sont considérés de manière globale, la modification d'une valeur dans le tableau est donc considérée comme une modification du tableau tout entier. A cause du problème d'aliasing des indices accédés, on ne dispose d'aucune règle sur l'affectation dans un tableau. Il s'agit d'un probleme commun avec d'autres formalismes, en Logique de Hoare par exemple.

**Exemple :** Considerons le tableau suivant indice de 1 a  $n$  :

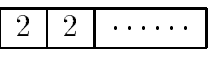

Si l'on disposait de la règle d'affectation usuelle,  $\{p[x \leftarrow e]\}\ x := e \{p\}$ , on pourrait écrire

$$
{1 = 1} T[T[2]] := 1 T[T[2]] = 1
$$

et comme

$$
(T[1] = 2 \ \land \ T[2] = 2) \ \rightarrow \ 1 = 1,
$$

on pourrait déduire par affaiblissement de la précondition que

$$
\{T[1] = 2 \ \land \ T[2] = 2\} \ T[T[2]] := 1 \ \{T[T[2]] = 1\},
$$

ce qui est evidemment faux.

#### 3.1.2Les obligations liées à une boucle while

while B do  $\{$  invariant I variant j for R  $\}$  S done

Les obligations de preuve relatives à ce segment sont :

- { l'ordre R est bien fonde;
- $-$  l'invariant est vérifié à l'entrée de la boucle;
- { l'invariant est conserve par une iteration de la boucle et le variant a diminue strictement;

#### 3.2Validation du programme de tri par insertion

#### 3.2.1La fonction insertion

Les obligations de preuve résultant de l'application de la tactique Correctness à la fonction d'insertion sont les suivantes :

- Prouver que l'ordre  $R$  sur le type *booléen*  $\times$  *entier positif* est bien fondé;
- ${ -}$  Conservation de l'invariant avec le résultat du test du if valant true;
- $=$  Affectation dans la " $i^{\text{eme}}$ " du tableau A;
- { Conservation de l'invariant avec le resultat du test du if valant false;
- ${\rm -}$  Accès à la case  $j-1$  du tableau A;
- $\overline{\phantom{a}}$  Validité de l'invariant à l'entrée de boucle;
- { Deduction de la postcondition de insertion sachant que l'invariant est vrai en sortie de boucle et que le test de boucle s'évalue à faux;
- $=$  Accès à la case j du tableau A (après la fin de boucle);
- ${\bf -}$  Définition de la variable locale  $v$ : accès à la case n du tableau A.

Ainsi, la correction totale (au sens de Hoare) de la fonction insertion est etablie. A partir de cette preuve, on prouve le programme de tri par insertion en remplacant le prototype de insertion par sa preuve dans Coq.

#### 3.2.2Le programme de tri

Pour ce qui concerne le programme de tri, batî sur le prototype de la fonction insertion. les 4 obligations de preuves engendrées sont les suivantes :

- { Etablissement de la precondition de insertion a partir des annotations du programme tri;
- { Decroissance du variant et conservation de l'invariant a chaque iteration;
- Validité de l'invariant à l'entrée de boucle;
- { Etablissement de la postcondition du programme de tri apres la sortie de boucle.

On peut remarquer que dans le cas de l'ordre sur les entiers relatifs positifs utilise ici, il n'est pas nécessaire d'établir soi-même qu'il est bien-fondé (l'énoncé et la démonstration de ce résultat classique figurant dans la bibliothèque de Coq). C'est la tactique qui résoud ce but de facon automatique.

#### 3.3Utilisation de Coq pour la résolution des obligations de preuve

On a vu que les obligations de preuve à montrer sont relativement proches de celles d'une preuve informelle; en effet celles-ci correspondent aux propriétés que l'on aurait dû démontrer si l'on avait fait la preuve à la main en logique de Hoare.

Toutes ces obligations de preuves comprennent un grand nombre de buts à caractère arithmétique (inégalité sur des entiers relatifs...). Ces obligations proviennent principalement des verications de bornes pour les acces aux tableaux ainsi que de la decroissance du variant. Le système Coq dispose d'une tactique particulièrement adaptée à la résolution de ce type de buts : Omega [1, Chap 17].

Les preuves sont longues mais ne sont pas très difficiles. La longueur des preuves n'est pas seulement liée à l'alourdissement induit par la formalisation, mais aussi à la spécification assez compliquée à laquelle on a dû recourir dans la fonction insertion. La définition utilisée pour l'invariant s'appuie sur un grand nombre de raisonnements par cas qui alourdissent la preuve.

Globalement, les outils de preuve de Coq sont assez bien adaptés à la résolution des obligations de preuve; cependant les preuves ne se font que tres peu automatiquement. De nombreux buts relativement simples, voire triviaux ne sont pas montrés par la tactique Auto. Les preuves seraient grandement simplifiées si cette tactique utilisait l'ensemble des lemmes simples de la bibliotheque de Coq. Ainsi, les buts evidents a montrer seraient resolus quasiautomatiquement et l'on pourrait se consacrer aux phases plus delicates de la demonstration (telle que la preuve que l'ordre lexicographique issu des ordres  $Z_{bool}$  et  $Zwf$  '0' est bien fonde).

En conclusion, voici une comparaison de l'importance des différentes parties de la preuve :

- ${\rm -L}$  Le programme lui-même s'écrit en une vingtaine de lignes;
- ${\rm -}$  Les spécifications des propriétés du programme et des invariants s'étendent sur une centaine de lignes environ;
- { Les preuves lies au programme considere (i.e. sans les bibliotheques sur les permutations de tableaux, ni les tableaux tries) representent approximativement entre 500 a 600 lignes de preuve ("retravaillées", les premières versions tournant autour de 800 à cause de maladresses de debutant en Coq).

On obtient donc un rapport de 25 entre la longueur du programme et sa preuve. La specication et la verication d'un programme dans un systeme formel comme Coq reste donc relativement lourde, mais possible en un temps raisonnable pour un utilisateur experimente disposant de bonnes bibliotheques de base.

## Conclusion

Ce travail s'inscrit dans une contribution a Coq en fournissant une bibliotheque de lemmes sur les tableaux tries Sorted.v, ainsi qu'un exemple non trivial de preuve d'un programme imperatif communement utilise. Il s'agit d'un des premiers exemples de preuves de programmes impératifs réalisés en Coq. L'intégralité de la preuve est disponible à l'adresse suivante http://pauillac.inria.fr/coq/contribs/summary.html avec l'ensemble des contributions des utilisateurs du systeme Coq.

Cette preuve du tri par insertion montre qu'il est possible de traiter des exemples de preuves de programmes non triviaux et qu'il est envisageable (et envisage : une preuve de Quicksort a été réalisé il y a peu en Coq) de faire des preuves de programmes conséquents. L'apparition et l'amelioration de bibliotheques telles que Sorted.v permettent de simplier et surtout d'accélérer l'écriture de nouvelles preuves. Le nouvel utilisateur évite en effet de redémontrer un grand nombre de resultats simples necessaires a la validation du programme qu'il etudie. De plus, une fois la preuve terminée, l'extraction effective d'un programme ne pose aucune difficulté. En effet, celle-ci peut être réalisée sans difficulté vers des langages comme Pascal ou Caml à partir de la preuve, il suffit en effet de "pretty-printer" le code donné par l'utiliseur vers le langage de réalisation (en étant attentif aux différences sémantiques entre ces deux langages). Le résultat de cette extraction est donc un programme zéro-défaut pour lequel on a une garantie de fiabilité totale.

## $\sim$   $\sim$   $\sim$   $\sim$   $\sim$   $\sim$   $\sim$   $\sim$

- [1] B. Barras, S. Boutin, C. Cornes, J. Courant, D. Delahaye, D. de Rauglaudre, J.-C. Filliâtre, E. Giménez, H. Herbelin, G. Huet, P. Loiseleur, C. Muñoz, C. Murthy, C. Parent, C. Paulin-Mohring, A. Saïbi, and B. Werner. The Coq Proof Assistant Reference Manual Version 6.2. INRIA-Rocquencourt-CNRS-Université Paris Sud- ENS Lyon, May 1998.
- [2] G. Kahn G. Huet and C. Paulin-Mohring. The Coq Proof Assistant A Tutorial Version 6.2. INRIA-Rocquencourt-CNRS-Universite Paris Sud- ENS Lyon, May 1998.